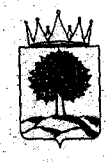

## УПРАВЛЕНИЕ ОБРАЗОВАНИЯ И НАУКИ ЛИПЕЦКОЙ ОБЛАСТИ

## **ПРИКАЗ**

17.03. 2022

 $N_2$  372

г. Липецк

Об утверждении программного обеспечения для проведения единого государственного экзамена по информатике и информационнокоммуникационным технологиям компьютерной форме.в 2022 году

целях проведения 2022 году единого государственного экзамена по информатике и информационно-коммуникационным технологиям компьютерной форме

ПРИКАЗЫВАЮ:

1. Утвердить перечень программного обеспечения для проведения единого государственного экзамена по информатике и информационнокоммуникационным технологиям в компьютерной форме (далее-КЕГЭ) согласно приложению.

2. Руководителям муниципальных органов управления образованием, областных общеобразовательных организаций;

2.1. Обеспечить подготовку пунктов проведения экзаменов и работу лиц, привлекаемых к КЕГЭ в соответствии с Методическими рекомендациями по подготовке проведению единого государственного экзамена по учебному предмету «Информатика и информационно-коммуникационные технологии (ИКТ)» компьютерной форме 2022 году (приложение 15 письмо Федеральной службы по надзору в сфере образования и науки от 31 января 2022 г №04-18);

2.2. Обеспечить не позднее 2 недель до экзамена ознакомление под подпись участников КЕГЭ перечнем программного обеспечения согласно приложению.

3. Контроль за исполнением настоящего приказа возложить на первого заместителя начальника управления образования науки С.Н. Кирину.

Начальник управления Л.А.Загеева

Приложение к приказу управления образования и науки Липецкой области "Об утверждении программного обеспечения для проведения единого государственного экзамена по информатике и информационно- коммуникационным технологиям в компьютерной форме в 2022 году"  $\sim 10^{-10}$ 10 August 486.

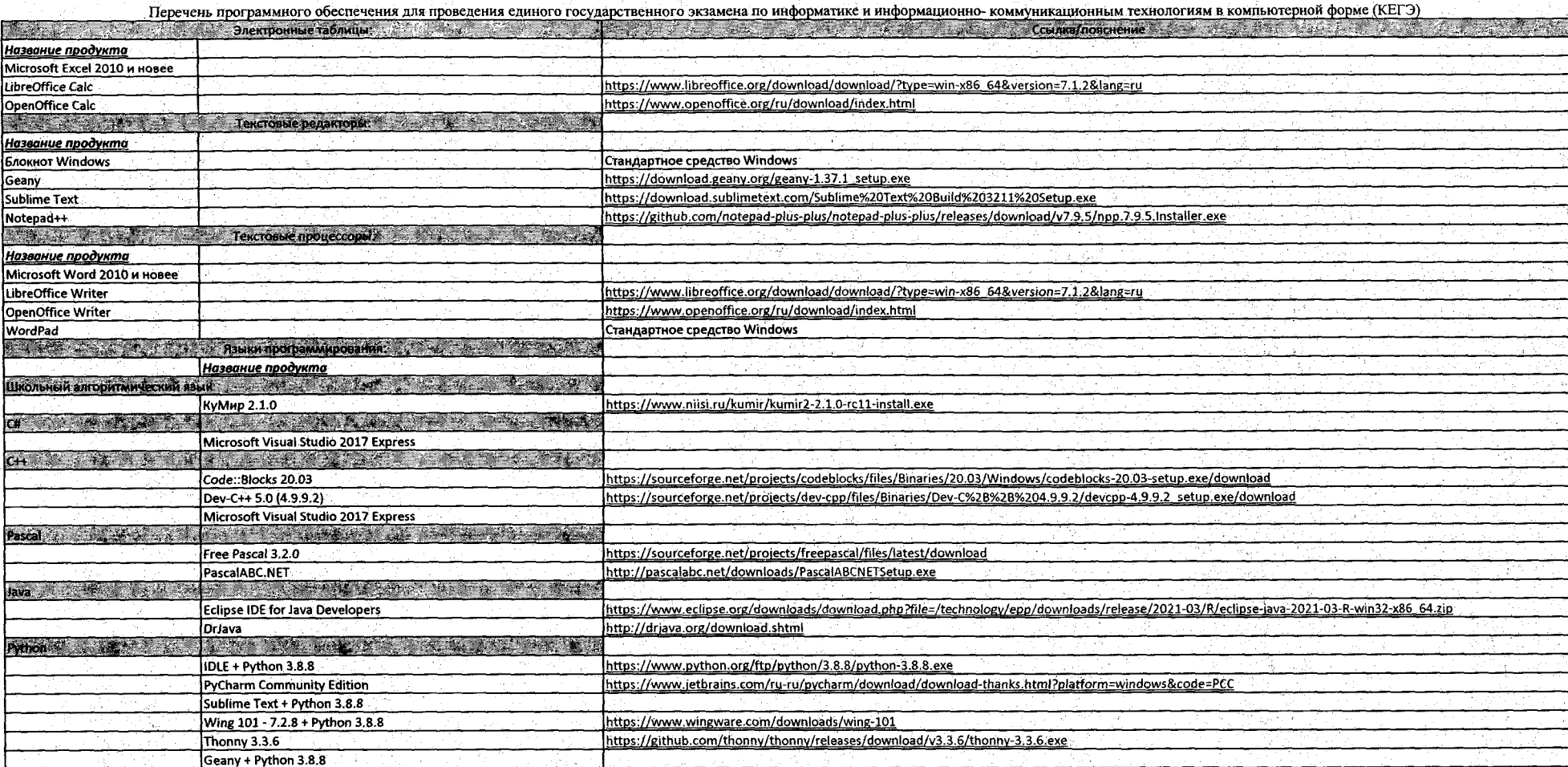